# Abundant Weirdness:

Our Journey to Breaking a World Record

Honors Math (MATH 207) Fall Quarter 2013 Anna Cockrum, Luke Campbell, Jeremy Klarich, Jacob Darst, and Michael McDonald Mentored by Dr. Dominic Klyve

# Why Weird Numbers?

- Dr. Klyve's challenge to the honors math class
	- Find an integer series you are interested in and come up with 20 questions about it.
	- o Luke's search.
	- o Once the presentation in class was complete, the first thing Dr. Klyve said was, "We can do something with this."

#### So What Exactly is a Weird Number?

- A Number!
- Precisely, a number whose sum of proper divisors is more than the number itself; and no subset-sum of those divisors equals the number.

Example:

Starting Number: 70 Sum of Divisors:  $1 + 2 + 5 + 7 + 10 + 14 + 35 = 74$ No sum of these numbers equals 70. Thus, 70 is a weird number.

In fact, 70 is the first weird number!

#### An Open Question in **Mathematics**

- Weirds are unique because they have a long standing unanswered question in mathematics.
	- o Are there odd weirds, or is it only possible to have even weirds?

#### Researching Weird Numbers

#### ● Sidney Kravitz

- o Largest weird number: 53 Digits
- $\circ$  k is a positive integer
- o Q is a prime exceeding 2^k
- $\circ$  If R is prime, n is a weird number

$$
R = \frac{2^k Q - (Q+1)}{(Q+1) - 2^k}
$$

$$
n = 2^{k-1}QR
$$

# Testing Kravitz's Formula

- We wanted to make sure that Kravitz's equations actually worked.
	- $\circ$  The first numbers we tried didn't make R prime.
	- $\circ$  Then we tried some more and came up with a prime R.
- This is how we got our first world record weird number that was 74 digits long!

$$
R = \frac{2^k Q - (Q+1)}{(Q+1) - 2^k} \qquad \qquad n = 2^{k-1}QR
$$

First Weird Number Larger than Kravitz's:

28283363272427014026275183563912621451964887156507346985599492888375328768

#### Example of Kravitz's Formula

$$
R = \frac{2^k Q - (Q+1)}{(Q+1) - 2^k} \qquad n = 2^{k-1} QR
$$

 $n = 2^{56} \cdot (2^{61} - 1) \cdot 153722867280912929 \approx 2 \cdot 10^{52}$ 

No... We aren't going to find all of its divisors....

# Bashing Out Code

- Wrote code based on Kravitz's equations.
- We worked on it each week in our one hour class sessions.
- It took about 3 class days to have our first rendition of the code ready.

$$
R = \frac{2^k Q - (Q+1)}{(Q+1) - 2^k} \qquad n = 2^{k-1} QR
$$

# Testing the code

- Ran the code to find a weird number.
- It failed.
- We looked through the code and fixed our errors!

**П⊪**=RªO…<žÁ›∼›…-ö**П@2**‡Ýê..&?½{×mwÝuëÎ{¶′Z¬C^ì∼&æ=ö⋅~ïx:ñïХŒc!Fq2Ff

DIImaAZBII:/YJœ+Y+6!1›nßuxý=6v:0°c?~é«Sø•qBSsuXIª|›BOI-R}80ccBYN·EqÈTEIBIO@ZhBOEqD»s,z(000}80°BO[0-7•0@DEID="TBO»[EES8,QEÂPSIXY]lé6NU]pRniq±+qzEï>+国B37aR<30ž«.xerÛääføæzİŽİĖÎÀĪwî^řaÀ5i OC#58901-MM3v\ 832#fes:-8q; F\*1EN66BA0±/P8 U+aE/+raAISYNALDENWoA i'&UhvØfvee::>:hN("05'CSYNV+97osFinN.»E "EBRSUSSYNVM'AWiCW\*-A-iwA="DORNM'A010TONDYY\*YS0'EN@2NRMX!20'1-1h%L/q\*DEAIOED SOfAbW!0g10#(DOMW):A5b\;a-auasmuðu¢DOMMc0£o0øy5> 6/ - vDO40A.^0=a<-6'NæSOelEOM}.A; »Æ1öŽAu---=EÍ î¿OANÖ#£÷.SEIX\±}}USBaAE&US-SYlV.f180  $-ADBBD1 - x^2$   $AP0 \times 9 \times A31EB$ DOLCPdSñügF0BC\*ö |SUNÚ)~SUKÁ×[…YÂLh‹ð«\$SUB5ÁûªðªDGBµ¿DIB—-ºSUk" ‡JÄC¯GYø÷ÂoФãO…ß^êµ (M)¿ ÍĐy…?EKDüwBS:\*êÒýEKDµ E ó‹Ð 

+FINS eqERE

«CáF**[534000**0Ü"›q**Vij**nÂQ<**[5**9&í[100]à x"nC[10]alx2îÀ[10]áN|lîÂSð⊺| ž†»ñt|)žqâYx6îÁξx**S0**ž‹cáùxSO]}^^ûð"|@D}[39÷äÅx ^Š–áåx0UDSDa0Z3x%^…Wã5ø

დxá«ðŐx=P€^AxâeðŏøM@X|#½ ߌoÁ·âø6|;₹@M%B%7á»ðÝø@B}{@M&@M\$\{;-àUSà-ø‡ø>|?~MUB?^·áUSà‡ðñvü0@9ü0b)PrtwâŸã]ø0D@}{@@?š÷à àCð/ñ^ü8P‡ŸÀûñ^ð"ø)|MUB\©UB?nf@Daqðªø9ü<b-b@S~900k} ÂZC/äCø0~@MOUSA^â?à×ðè iZßÁïâ÷ðûø(þ#þ**QUM**)^?ÂÇðÇø**D@B**ü)þ**D@Bþ@B**àŽ¿À∿ÆnÁnÅ â¿áãøïø**⊡OD**þB⊟D>‰ÿ‰OáÿÁ ánáÓøßøkü

FY'S `BESTS\*d&SUBc's:d'AGSbS&'BR&"XHSUB±DO2ESG±DG8BEILYN'A2ISYNÉ&9S-a'|â"nRG

)%exœTJREª&#ÔZâ%>âqë"\$HêI^Œ&

KÆ'F**D@9GD@1**ÒDšI**VT**i%Q2ž´**′VTÈEOT2′´″VTÉ**\$2™t‹H'<sup>ı</sup>~t')d\*'"L#Ýd:ª"Ì 3É,2›ô^2‡Î%óÈ|²€,\$}d**D@1**ªŒ\NúÉbª",%ĔÈr2@**C@R**É

ÉSUBrENDYK®\$ëÈUaj\*žl ×kÉuazrENZY'ÜDn&∙[ÉFrESBPüAis›È]anrSDùL½Gî%B′[ÈSDÈVòCrUSPY<@RSsÙÈŁcacd;ù y¨ü"ì ?#;ÉIÉ.òBSÙMRS%{È/Èca—d/yœì#OýaWaIòDC49@-Mž&¿!BEDÉsäYòE3Dyžü—üŻ%@^\$/'ß"—É!r~xBZwÉOBÈkauò ¦R3µĐ4j¥6j§**§0**šN4ffÒ,šMsh.Í£ùÔEÝ´€**§¥W**)ÒQ´^**§YW**ÓDO?ZJËh9- •´ŠVSSD-iµÔK}ÔOëh€*D*OZi=

é8ŮHĂ4B١h3mi-4JCÓ6z**§OB**@'Òvz!D'Ó**§O**z**0O@l**í¤@IBÓ.:…N¥—Di´›N§—Ò@Qt&EqÓ@\$OÚKcDªtG\$O@@IBD…´.¢—ÑEi?]L—Đ¥t@Q]N**03@B**è ]AWÒUt5]C¯ ké•t@\$Pşš^MxÓ

łŻ^Oo 70;ef68002+YHof 0;et089}<PMil>é+è}60t00y980BYJHif+683B@ft839y00B}^b^n5?18B0YO@Sogt y9YEUSI»eft83y80N}&p^i\0}6 =YpS>IYc83Be e0676 }+>KYff080RName e0%{u2=D890We02Da\*y8B2}}NB oo e060 ÷‹xü,≹NȵNȵNȵNÈ©NÈ©ND\$QIBò-MA3jiUr¢^Ŷ;Øß<sup>;</sup>Ð#IuZy¶ís′ª3» [END\$8031 "OZPª¬Sō¢ŒêŒIXĂtŠKIB§"»Þbù@O"øA="wR«&ª W®âPxfäšéMA3å1•Ë;(6UBÄ ÌŸWTJo⊱ܰŐE

**ENOÅ(SYN"..SYN) + ô Í+ÔÃ(SY) 'cȱEŠãmDO2É&™½I&o'™DO1** UvM**K**eÕö

-\$ÄÄÄ{ª o-™i-™i-c国国'ñÊÂð¶Êä-r» #Z÷8UBYYDaÔË"+‱?óÉe国DO2@e国2″Ë2\$,‡†国DDETB]€018BB|r国国à"»NUBYDWY,国国 @&国]Èä"IY¬>>Y}|Ä"ODDùå"ŏÁ'ēf/"MXXND.0HHî1DþýrÓç¯∗»RSE2ºUóûx…R<@É=ŒŽ{¤®Ö+Gå•@BBó&DO2}, ¿¬8

ÖÍØ**@@@**1\$i|Y@@cQyåzÔ,ºf'éfŸT@m@M-Ão'9o'@@@\*`è^¢\*®~莢¢;ŠÆ≫oÑ-GE‱u≪w⊠QÌ[)n,üÆ wE ïŠÞ%ªkjóz@mB/Žû/I**@S@@@**@§a@@NA<ü)xôf}}óæqÔàÊËW2jÓø½∙K—ôÎæä@@@#O«®—õ¥'¿Eò7IþVÉ**@@**Mû∙þ7Ú**@@**@ iRES-Őq**ün** "~] <u>2001</u>50

) ENOeÖLÉBŠSOO (w€Ai^AªSOLKURAX5(\$f¢4,ú9Q,rk002)"«]P®vAÑoENO>drª008NOGÉä¢BLKURA>erªvLKURa>er1÷1ÉäòD(ت"‹009N\0\*"ËĪ`T®^EHB

i\bl.6UBPúZ™\n…ëå6OHh}{Az\*é¬-[Úz\*¥-@m9GMO\/WÄzyÎS/ĬyêE»Y/·›ōrGWi-É…¦Ô×Éäò\§}NG@m8eRUS"Éf2yP&@m8akzyÌQ/@@9\$^në…ºÔËf™ziO@3or[\/Š}^žUö‹'F}<ž¨@m9¥^/ÎC¢lCrg@@9D@eD@98UB6žQUB,8DÉ5+\$Ä@80'8EUB8 \YBB~!\*\*...äêSYN'«[HH6\$W.\YBruMI "#aêSYN'«[H#n!QSUBI\*\*BSEEH1,BcœBr9ED9Ea:@AN'e D@fOONWNDDIFaÉMAN'+WD®\OODQADOON\*FEaÉMAN'FE3EMAN'FYSE \*\*"W\*D+'\@"rYSE \*\*"4%DOODEaQEDRSKE,,SOEdCSS &; "7UDOU]C'aEMA ek@MO}m|]0″g}ξüE6Ù\*@D^Z…Ö·Ê@SmT £rU^ÊU!ªT@MOwogoYz`ÑMMO}ý,Ii\µ,é:iŬuBùéĂóºø"¥P:…>X§4ÚpM&fn**0@0**1ª›"v@MOë}@MO?V&`•Éker~@zer~Lî•É}@MOê″É}2ªO&+MD¤ &÷Ëä~™kN ëdò:™kN&SOBSd@&SDÈäSOB™<(A™<("@EDeòz-

### **Success**

- The first weird number our code found was a 127 digit number.
- 1,304,478,802,221,037,336,898,806, 955,880,590,950,108,213,611,184, 211,428,152,436,309,358,286,058, 099,789,749,839,735,498,620,012, 494,920,476,023,972,998,095,015, 247,872

## **Optimizing Code for Bigger Weirds**

- Wanted to find more Weirds!
- What did we need to change to make the code work better?
- Researched more into Kravitz's formula and how it worked.

# Success (Again!)

#### ● It worked!

 $\mathbf Q$ 

A number with 226 Digits and 500+ Digits! 26,963,672,211,957,831,828,322,834,071,143,299,817,754,720,290,1 27,404,079,937,026,385,368,922,075,196,690,720,690,562,498, 337,038,657,263,353,255,952,256,005,850,803,053,091,152,216, 128,172,198,270,512,414,580,092,743,322,379,544,478,286,025, 897,899,890,351,444,085,611,625,835,160,270,418,964,124,507, 243,890, 975,821,522,176,465,361,680,177,670,297,930,314,037, 850,339,675,559,057,554,452,347,547,946,165,134,639,879,111, 112,583,151,946,671,967,876,920,506,598,818,088,728,910,330, 021,016,856,674,391,763,268,224,262,067,132,913,691,721,407, 174,127,885,521,288,146,239,271,038,154,486,086,650,600,357,88

# Now that we have a world record, what next?

- We are currently working with Dr. Klyve on publishing our findings to the Journal of Recreational Mathematics.
- Most of us are in Honors Math still and are having a great time!

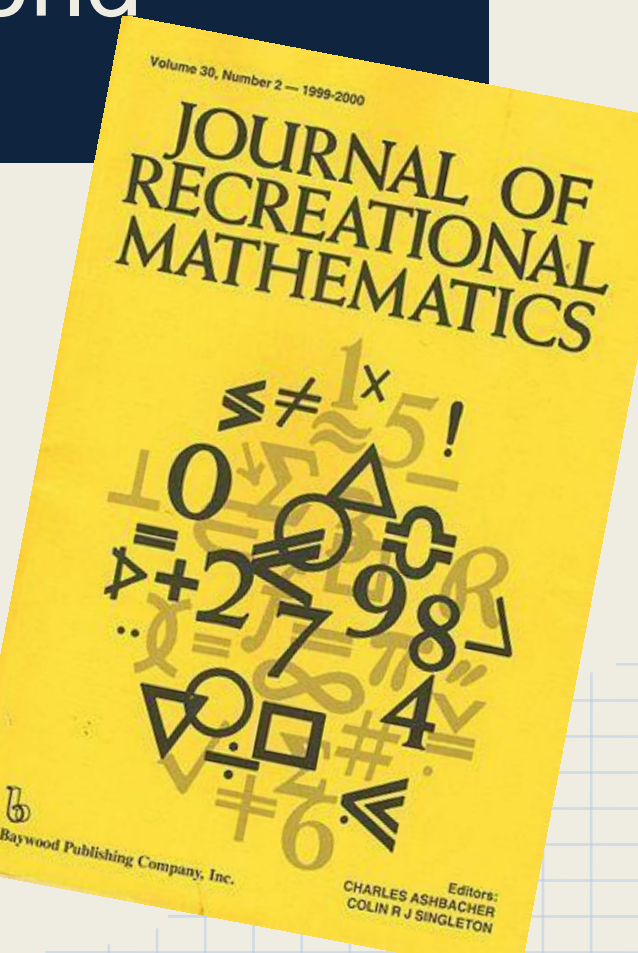

# Want to Take Part in a Mathematics Adventure?

- **Join us in Honors Mathematics!**
- For information talk with one of us after or contact Dr. Dominic Klyve.

#### "Use math like it's never been used before!" - Anna Cockrum

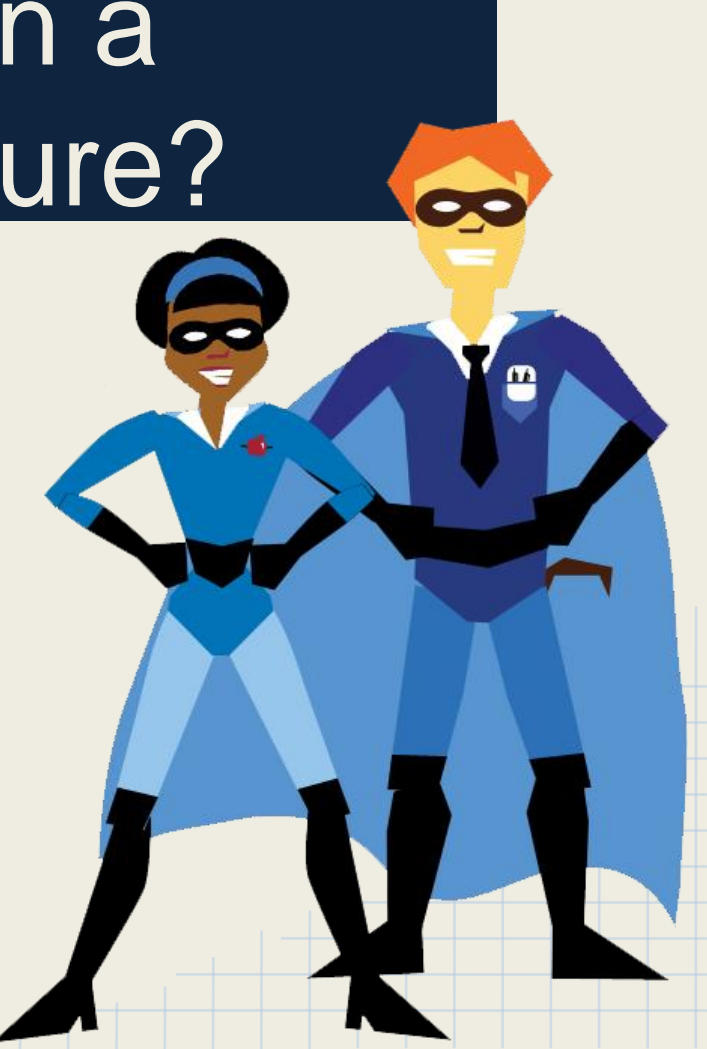

## References

Images;

- <http://www.nea.org/assets/img/pubToday/1105/superheroes1.png>
- [http://www.proactiveinvestors.co.uk/genera//img/companies/news/compute](http://www.proactiveinvestors.co.uk/genera/img/companies/news/computer_code_350_51e7bc37a43df.jpg) [r\\_code\\_350\\_51e7bc37a43df.jpg](http://www.proactiveinvestors.co.uk/genera/img/companies/news/computer_code_350_51e7bc37a43df.jpg)
- [http://ak5.picdn.net/shutterstock/videos/5980229/preview/stock-footage](http://ak5.picdn.net/shutterstock/videos/5980229/preview/stock-footage-random-characters-that-look-like-the-source-code-of-a-computer-program-scrolling-down.jpg)[random-characters-that-look-like-the-source-code-of-a-computer-program](http://ak5.picdn.net/shutterstock/videos/5980229/preview/stock-footage-random-characters-that-look-like-the-source-code-of-a-computer-program-scrolling-down.jpg)[scrolling-down.jpg](http://ak5.picdn.net/shutterstock/videos/5980229/preview/stock-footage-random-characters-that-look-like-the-source-code-of-a-computer-program-scrolling-down.jpg)
- http://upload.wikimedia.org/wikipedia/en/8/82/Journal of Recreational Ma [thematics.jpg](http://upload.wikimedia.org/wikipedia/en/8/82/Journal_of_Recreational_Mathematics.jpg)